# SAN JACINTO<sup>SM</sup> COLLEGE

Direct Pay Processing We Can Help!!!

### What is Direct Pay Invoicing?

Direct Pay invoices are initiated by the end-user which expedites certain types of transactions that do not require the use of a purchase order, yet does not by-pass the College's and the State of Texas procurement guidelines.

#### THE INTENT is...

- Not to circumvent the requisition/purchase order process
- Identify expenditures that do not require any type of quote or bid process
- Allow purchases / payments to be processed more quickly and efficiently
- Only applies to select transactions
- Defined and processed using a commodity code ending in DP

### Let's Talk About the following!

Why Undertake this Process?

#### Responsibilities/Roles

- Purchasing
  - Determining Criteria
  - Create Commodity Codes
- ITS
  - One time set-up
- Budget Control
  - Rule Groups
  - Setup of Direct Pay Invoicing Approvals
- Accounts Payable
  - Direct Pay Invoicing Training/Procedures

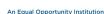

### Why Undertake this PROCESS?

Direct Pay invoices are initiated by the end-user which expedites certain types of transactions that do not require the use of a purchase order yet does not by-pass the College's and the State of Texas procurement guidelines.

#### THE INTENT is...

- Not to circumvent the requisition/purchase order process
- Identify expenditures that do not require any type of quote or bid process
- Allow purchases / payments to be processed more quickly and efficiently
- Only applies to select transactions
- Defined and processed using a commodity code ending in DP

#### Why Undertake this Process?

#### **REASONS**

- Better use of buyers' time
- Better use of resources
- Reduction in printing and paper costs
- Allocate buyers' efforts to more cost effective processes
- Strategic sourcing
- Contract administration
- Price negotiations

#### **RESULTS**

- Quicker turn-around from initiation to payment
- Satisfaction for staff and suppliers due to faster payment processing
- Decrease in data entry for Accounts Payable staff

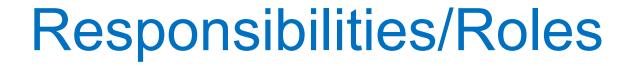

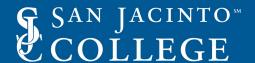

### **Purchasing Responsibilities**

- Determining the criteria
- Creating new commodity codes

### **Determining the criteria**

Identify purchases that are not bound to the PO process

Items for which there are no competition or bid requirements

- Reimbursements for travel or non-negotiable expenses
- Employee travel reimbursement
- Conference fees
- Subscriptions
- · Certification and professional license fee
- Permits

Determine comfort level of price threshold for each category

#### Does not include

- Negotiable items
- Competitively bid items
- Insurance required
- Contracted rates that fluctuate

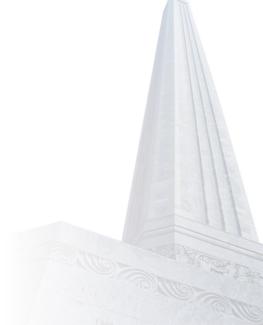

#### **Creating New Commodity Codes (ending in DP)**

General Services (\$1,000 or less)

- Mailing Services
- Equipment Maintenance Services
- Subscriptions, Magazines
- Non-Travel Restaurant Catering
- Delivery Services (ex: Fed Ex, UPS)
- Club Memberships, Association fees, dues & licensing
- Umpires, Referees, (Officials)

#### **Creating New Commodity Codes (ending in DP)**

- Professional Services (\$1,000 or less)
  - General consulting services
  - Financial Services
  - Professionals' services
- Travel Services/Personal Reimbursement (\$1,500 or less)
  - Mileage, tolls, parking, and/or fuel
  - Airlines, shuttles, taxis, bus, rails & rental car
  - Meals, phone/internet services, conference registration, lodging

| Commodity Code                                                                                                  | Description                                                                  | Definition                                                                                                    | Account Code and Description                                                                                                    |  |  |  |  |  |  |
|----------------------------------------------------------------------------------------------------|------------------------------------------------------------------------------|----------------------------------------------------------------------------------------------------|----------------------------------------------------------------------------------------------------|--|--|--|--|--|--|
| 1558DP                                                                                                    | Shipping: DIRECT PAY Mailing Services                                        | Postage and mailing fees not processed through campus services                                                                                                    | 731340 - Contractual Svcs - Mailing                                                                                                    |  |  |  |  |  |  |
| 1600DP                                                                                                    | Communication/IT: DIRECT PAY Cell Phones, Air Cards                          | Reimbursement for use of personal equipment used for College business. Itemized billing/invoices are required.                                                                                           | 761520 - Telecommunications - Cell Phones                                                                                                    |  |  |  |  |  |  |
| 1897DP                                                                                                    | Utilities: DIRECT PAY Gas & Water FISCAL AFFAIRS USE ONLY                    | Utility payments not paid for with the utilities Pcard.                                                                                                    | 761300 - Gas<br>761100 - Water                                                                                                    |  |  |  |  |  |  |
| 3600DP                                                                                                    | Office Supplies: DIRECT PAY Equipment Maintenance Services                   | Service, inspection, repair or maintenance for office equipment only *DO NOT USE for LAB or CLASSROOM equipment*                                                                                         | 731320 - Cont Svcs - Equipment Repairs/Maint                                                                                                    |  |  |  |  |  |  |
| 3906DP                                                                                                    | IT: DIRECT PAY Audio/Visual Equipment Maintenance Services                   | Service, inspection, repair or maintenance for audio visual equipment                                                                                                    | 731320 - Cont Svcs - Equipment Repairs/Maint                                                                                                    |  |  |  |  |  |  |
| 5225DP                                                                                                    | Human Services: DIRECT PAY Day Care Preschool Services                       | Payment of allowable student day care expenditures                                                                                                    | 751160 - S/A - Child Care                                                                                                    |  |  |  |  |  |  |
| 95640DP                                                                                                    | Fees: DIRECT PAY Subscriptions, Magazines                                    | Only subscriptions that are delivered to College addresses are authorized purchases.                                                                                                    | 711110 - Instructional Supplies - Consumable<br>731350 - Contractual Svcs - Subscription                                                           |  |  |  |  |  |  |
| 6115DP                                                                                                    | Foods: DIR PAY NON TRAVEL Restaurants, Catering                              | Itemized receipts and the names of guests included are required. If the purchase is for a group, include the purpose of the event, the name of the organization and the approximate number of attendees. | 731270 - Catering/Meals                                                                                                    |  |  |  |  |  |  |
| 6219DP                                                                                                    | Travel: DIRECT PAY Chamber and Community Luncheons                           | Include the name of the organization, the purpose of the event and the approximate number of attendees.                                                                                                  | 731270 - Catering/Meals                                                                                                    |  |  |  |  |  |  |
| 6224DP                                                                                                    | Shipping: DIRECT PAY Courier, Delivery Services                              | Messenger and delivery services (i.e. FedEx, UPS, couriers)                                                                                                    | 731340 - Contractual Svcs - Mailing                                                                                                    |  |  |  |  |  |  |
| 96320DP                                                                                                    | Fees: DIRECT PAY Associations, Clubs, Memberships, Dues, Fees, Licensing     | Only transferrable memberships are approved unless <u>required</u> for one's job or the existence of other extenuating circumstances.                                                                    | 731230 - Institutional Membership<br>731235 - Individual Membership<br>731225 - Accreditation Fee<br>731390 - Cont Svcs - Licnese/Permit/Inspectio |  |  |  |  |  |  |
| 6345DP                                                                                                    | Fees: DIRECT PAY Permits, Inspections FACILITIES USE ONLY                    | Fees, permits, inspections or licensing expenditures for Facilities Services only.                                                                                                    | 731390 - Cont Svcs - License/Permit/Inspectio                                                                                                    |  |  |  |  |  |  |
| 6490DP                                                                                                    | Athletic: DIRECT PAY Umpires, Referees, Officials                            |                                                                                                    | 731370 - Contractual Svcs - Game Officials                                                                                                    |  |  |  |  |  |  |
| 6340DP                                                                                                    | DIRECT PAY Student Stipends                                                  | Stipend payment to students                                                                                                    | 751140 - S/A - Stipends                                                                                                    |  |  |  |  |  |  |
| Professional Services<br>Use of Direct Payment for Professional Services is Limited to Payments \$1,000 or Less |                                                                              |                                                                                                    |                                                                                                    |  |  |  |  |  |  |
| Commodity Code                                                                                                  | Description                                                                  | Definition                                                                                                    | Account Code and Description                                                                                                    |  |  |  |  |  |  |
| )1800DP                                                                                                    | Professional Services: DIRECT PAY General Consulting Services<br>GRANTS ONLY | Consultants may not be SJCCD employees. For GRANTS ONLY.                                                                                                    | 731260 - Contractual Svcs - Consultant<br>731130 - Test                                                                                            |  |  |  |  |  |  |
| 94600DP                                                                                                    | Financial Services: DIRECT PAY Fiscal Affairs Use                            | Includes services provided by individuals or firms engaged in financial review, consulting, auditing, banking or other matters related to fiscal affairs of the College.                                 | 731210 - Contractual Svcs - Audit<br>731260 - Contractual Svs - Consultant<br>731310 - Constractual Svcs - Banking Service                         |  |  |  |  |  |  |

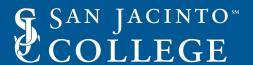

### **ITS Responsibilities**

- One Time Set-Up
- Regular Maintenance

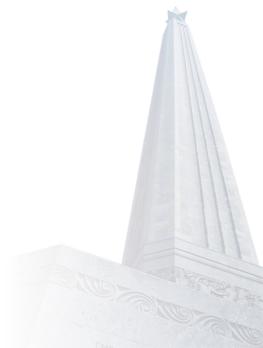

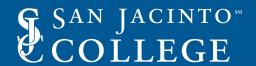

#### One Time Set – UP

Establish Security Rule Class to include only Banner Form FAAINVE

| Form Name | Maintenance Role | Security Class                |
|-----------|------------------|-------------------------------|
| FAAINVE   | BAN_DEFAULT_M    | SJCD_FIN_DIRECT_PAY_INVOICING |

#### Regular Maintenance

Grant end-users' privileges to the Security Rule Class

#### One Time Set-Up

- Rule Group/Rule Class Security FOMRGRC
- Form/Process to Rule Group Form FOMPRRG

#### Regular Maintenance

- Approval Queue Maintenance FTMAPPQ
- Approval Queue Routing Codes "Z" queue and "Next" queue
- User Profile Maintenance FOMPROF
- Rule Group Security Maintenance FOMUSRG

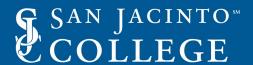

### Financial Planning, Analysis Budget

#### One Time Set-Up

- Rule Group/Rule Class Security
- Form/Process to Rule Group Form

#### Regular Maintenance

- User Profile Maintenance
- Rule Group Security Maintenance
- Approval Queue Maintenance
- Approval Queue Routing Codes

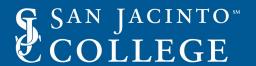

### FOMRGRC Rule Group/Rule Class Security Maintenance

- Create a new rule group for direct pays <u>INDG</u>, if not created during implementation
- Add the following rule classes to INDG INNI, ADDI, ADII, DIII, DISI, INII, TAII, TAXI, & TAXL
- Added rule classes should be removed from the INVG rule group.

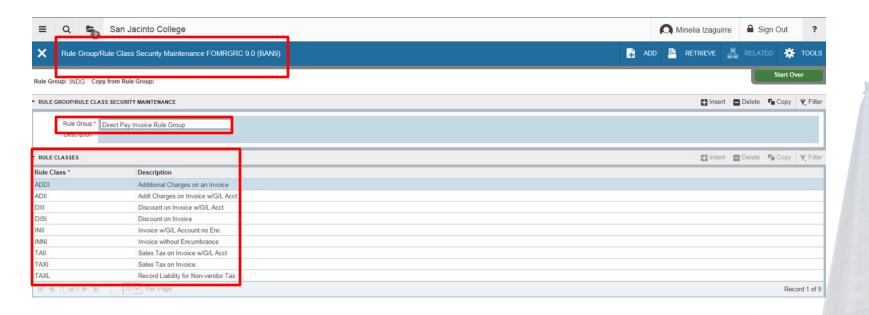

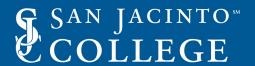

### Financial Planning, Analysis Budget

### FOMPRRG Rule Group/Rule Class Security Maintenance

Add the direct pay rule group to Form/Process FAAINVE (if not added during implementation

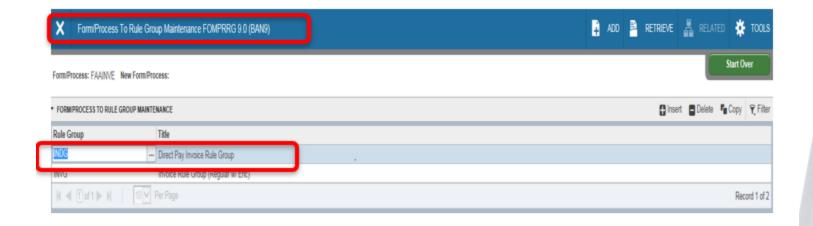

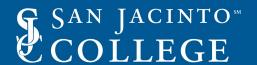

#### **FTMAPPQ**

#### **Approval Queue Maintenance**

- Create Z queues for direct pay invoices (use next available number)
- Queue limits should be zero
- Next queue should be budget control (numeric queue)

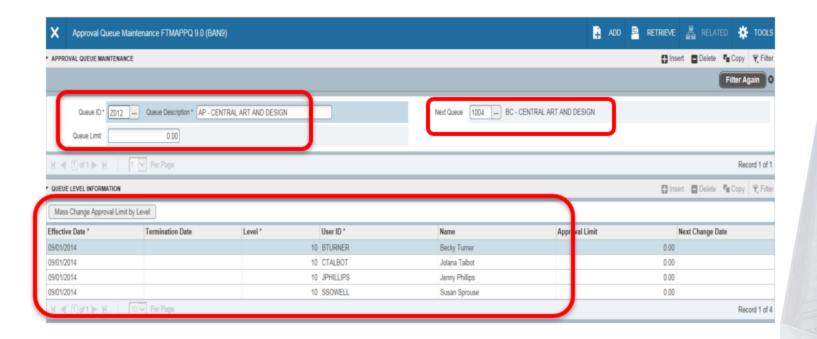

#### Add the Direct Pay Invoice Rule Group to identified end users

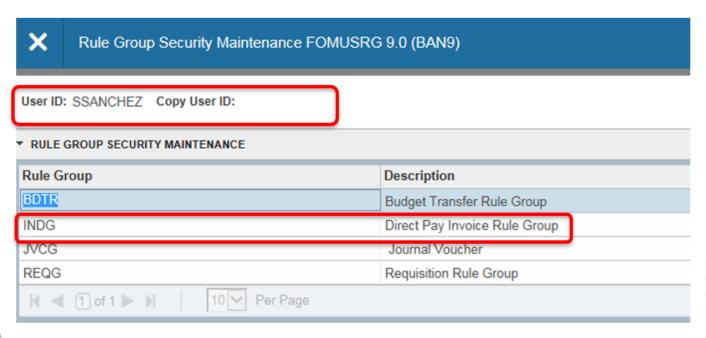

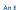

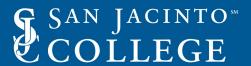

### FOMPROF User Profile Maintenance

Grant access to "Direct Pay Invoices Only" for end users Under the 'Procurement Maintenance'

|                                         |                                    |                                    | _                                        |       |                 |          |         |          |
|-----------------------------------------|------------------------------------|------------------------------------|------------------------------------------|-------|-----------------|----------|---------|----------|
| User Profile                            | e Maintenance FOMPROF 9.3.1 (BAN9) |                                    | <b>:</b>                                 | ADD 🖺 | RETRIEVE        | ₽ RE     | ELATED  | 🗱 тоо    |
| ID: SSANCHEZ                            |                                    |                                    |                                          |       |                 |          | Sta     | rt Over  |
| r Profile Maintenar                     | nce Procurement Maintenance        |                                    |                                          |       |                 |          |         |          |
| OICE                                    |                                    |                                    |                                          |       | ☐ Insert        | ■ Delete | Сору    | F Filter |
| voice Restrictions                      | Direct Pay Invoices Only           |                                    | ☐ Invoice Tolerance Override             |       |                 |          |         |          |
| Invoice Over ge<br>Tolera ce            |                                    |                                    | Invoice Receipt Required Override        |       |                 |          |         |          |
| Invoice Tolera ce<br>Amount             |                                    |                                    |                                          |       |                 |          |         |          |
| QUISITION OR PURC                       | CHASE ORDER                        |                                    |                                          |       | <b>⊞</b> Insert | ■ Delete | Г∎ Сору | ₹ Filter |
| Ship To                                 | D002                               | Buildin                            | ,                                        |       |                 |          |         |          |
|                                         |                                    | Floo                               |                                          |       |                 |          |         |          |
| Street Line 1                           | San Jacinto Coll Dist Annex        | Conta                              | t District Annex                         |       |                 |          |         |          |
| Street Line 2                           | 4620 Fairmont Parkway              |                                    | Requisition Receipt Required Override    |       |                 |          |         |          |
| Street Line 3                           |                                    |                                    | Purchase Order Receipt Required Override |       |                 |          |         |          |
|                                         |                                    |                                    |                                          |       |                 |          |         |          |
| CEIVING                                 |                                    |                                    |                                          |       | ☐ Insert        | ■ Delete | Сору    | Filter   |
| Receiving Quantity<br>Overage Tolerance | 10                                 | Receiving Amou<br>Overage Toleranc |                                          |       |                 |          |         |          |
| teceiving Quantity Tolerance            | 20                                 | Receiving Amou<br>Toleranc         |                                          |       |                 |          |         |          |
|                                         | Receiving Override                 |                                    |                                          |       |                 |          |         |          |
| Act                                     | tivity User SSANCHEZ               |                                    |                                          |       |                 |          |         | SA       |

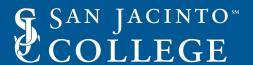

#### **FOMUSRG**

#### **Rule Group Security Maintenance**

Add the **Direct Pay Invoice Rule Group** (INDG) to identified end users

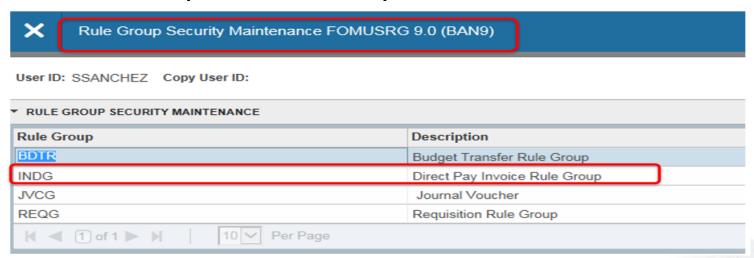

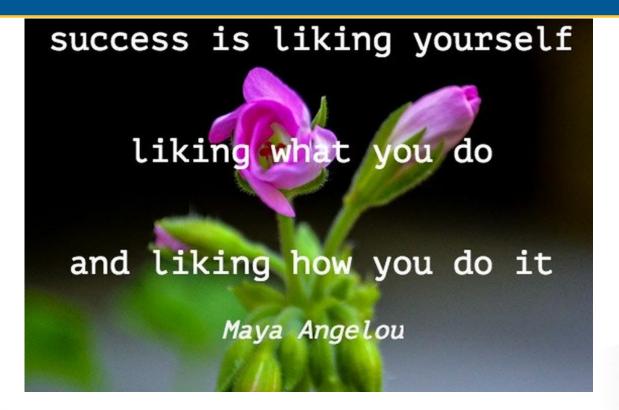

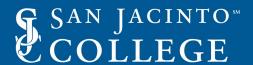

### **Accounts Payable Responsibilities**

- Create Direct Pay Processing Procedures
- Direct Pay Invoice ZOOM Training Sessions
- AP Approvals

#### **Direct Pay Invoicing**

- The End-User can type in FAAINVE at the home page
- Click on Invoice/Credit Memo
  - (FAAINVE)

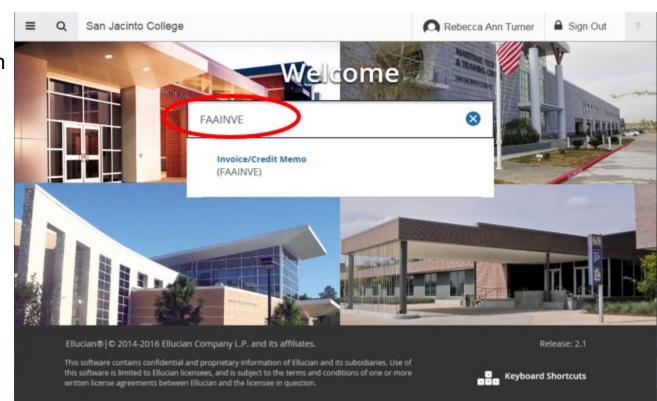

### The training provides step-by-step how to create direct pay invoice in FAAINVE

- Type "NEXT"
- Choose "DIRECT PAY"
- Enter Vendor number
- Press GO

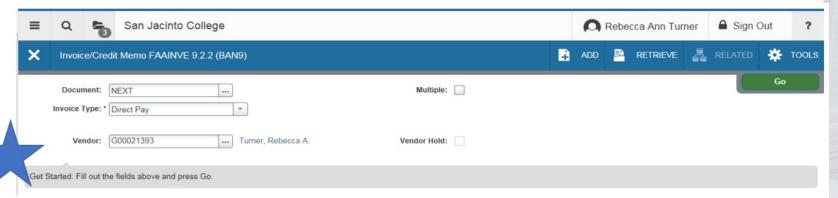

- Procedures define the information required for the following information:
- Transaction date
- Invoice Date
- Address code must be selected for the correct remittance -AP address codes are for direct deposit of payment – do no change
  - \*\*\*Currently 50% of payments are direct deposit to vendors and employees \*\*\*
- Payment Due Date
- Bank Code
- Vendor Invoice Number (established data standards)

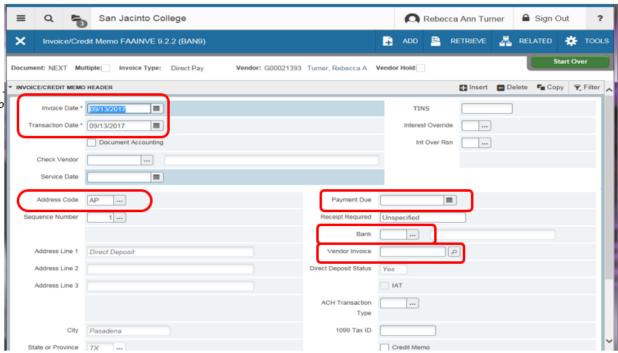

- Document Text is Required for all direct pay invoices
- The text should indicate the Where? Why? What? When? And in some cases, Who?

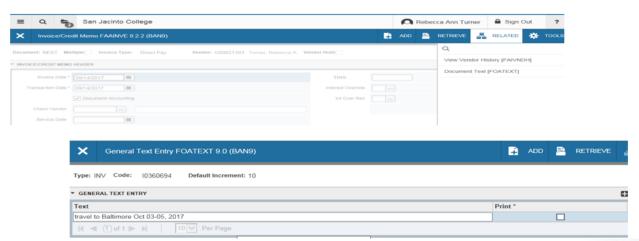

| ➤ Invoice/Cre      | edit Memo FA/                | AINVE 9.2.2  | (BAN9)     |       |                |              |                          | <b>-</b> | ADD         | RETRIEV | Æ          | RELATED |
|--------------------|------------------------------|--------------|------------|-------|----------------|--------------|--------------------------|----------|-------------|---------|------------|---------|
| Document: 10360694 | Multiple: In                 | nvoice Type: | Direct Pay | Vend  | lor: G00021393 | Turner, Rebe | cca A. Vendor Hol        | ld:      |             |         |            |         |
| Vendor             | G0002139: Turner, Rebecca A. |              |            |       |                | Con          | nmodity Record<br>Count  | 1        |             |         |            |         |
|                    | Vendor Hold                  |              |            |       |                |              | counting Record<br>Count | 0        |             |         |            |         |
| Item               |                              |              |            |       |                |              | Currency Code            |          |             |         |            |         |
| Commodity          | DOCUMENT                     | ACCTG DIST   | RIBUTION   |       |                |              |                          |          |             |         |            |         |
| Sequence Number    |                              | COA          | Year       | Index | Fund           | Orgn         | Acct                     | Prog     | Α           | ctv     | Locn       | Pr      |
|                    |                              | J            |            |       | 10650          | 0 66042      | 721250                   | 620300   | D           |         |            | )       |
|                    | 10 ~                         | Per Page     |            |       |                |              |                          |          |             |         |            |         |
| Bank               | CA                           |              |            |       |                |              | Income Type              |          |             |         |            |         |
|                    |                              | Cor          | nmodity    |       |                |              | %                        |          |             |         | Accounting |         |
| Approved           |                              |              | 12.00      |       |                | [            |                          |          |             |         |            |         |
| Discount           |                              |              | 0.00       |       |                | [            |                          |          |             |         |            |         |
| Additional         |                              |              | 0.00       |       |                | [            |                          |          |             |         |            |         |
| Tax                |                              |              | 0.00       |       |                | [            |                          |          |             |         |            |         |
| Net                |                              |              |            |       |                |              |                          |          |             |         |            |         |
| NSF Override       | N                            |              |            |       | Suspense       | N            |                          |          | NSF Suspens | e N     |            |         |
| <b>X Y</b>         |                              |              |            |       |                |              |                          |          |             |         |            |         |

- COMPLETE the Direct Pay
- Upon completion of the invoice the procedures advises the end-user the <u>IMPORTANCE OF DOCUMENT</u> NUMBER

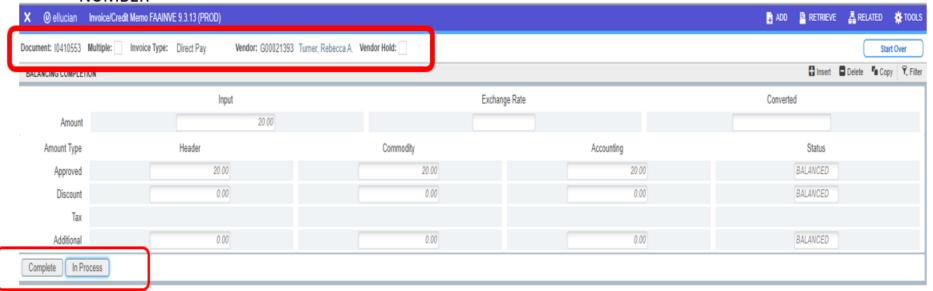

### AppXtender – add backup documentation to the Banner direct pay invoice number

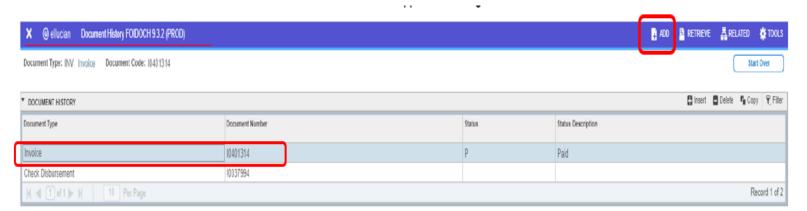

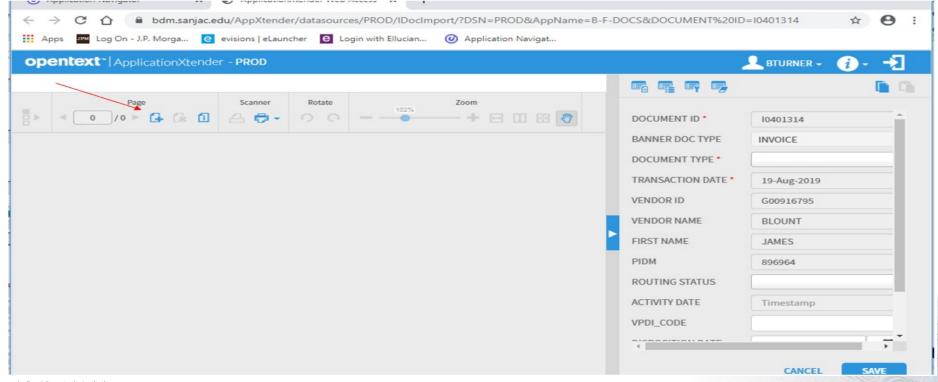

#### Locate File and Attaching Backup

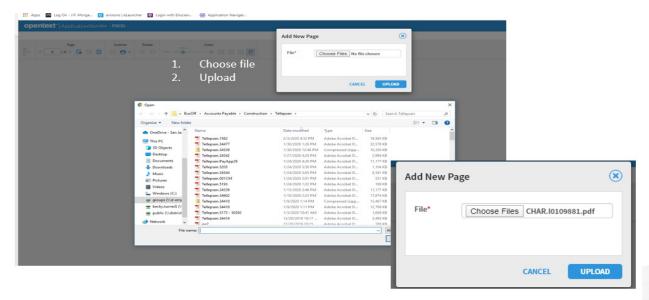

#### Locate File and Attaching Backup (B-F-DOCS)

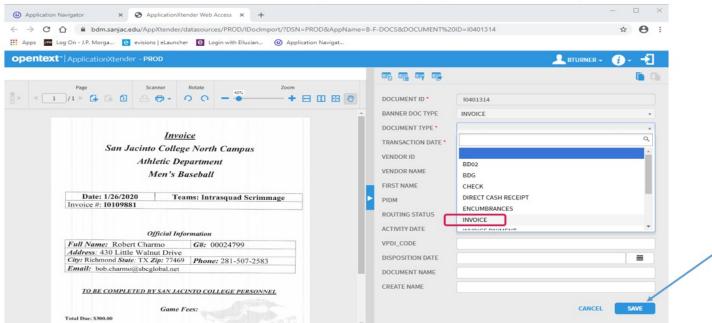

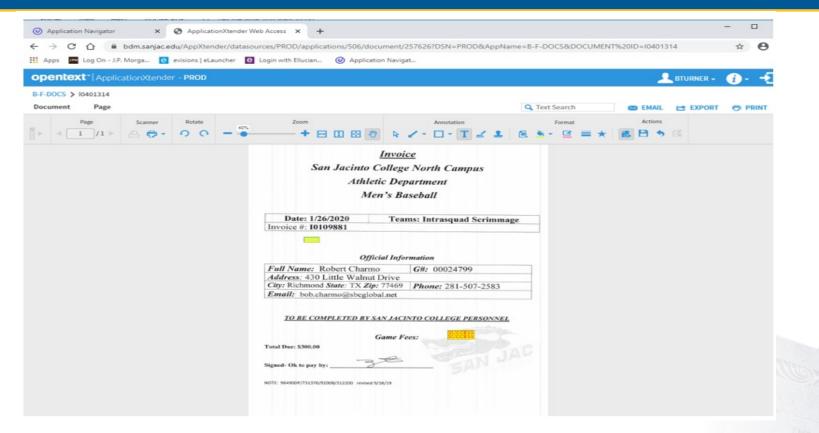

### **Accounts Payable Approvals**

All direct pay invoices require Accounts Payable's approval.

AP Staff reviews the following:

- Vendor Name
- Backup Documentation
- Address Code
- Document Text
- Review the commodity and account codes

Upon completion of all approvals, the direct pay invoice process on the next AP Check run.

Timeline: 1-5 days

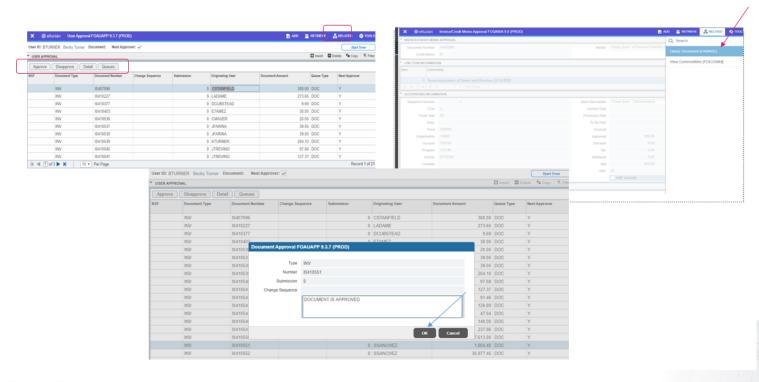

Questions?

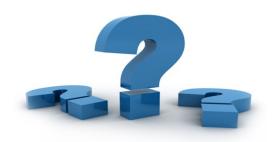

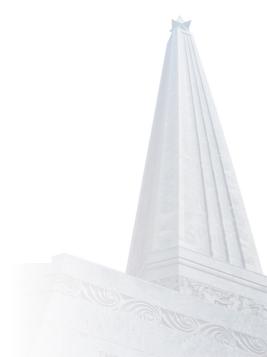

#### Thank You!

• Becky Turner – becky.turner@sjcd.edu 281-998-6153

### We want to hear from you!

 To Communicate, we must realize that we are all different in the way we perceive the world and use this understanding as a guide to our communication with others." – Tony Robbins

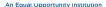